## **Was ist «Beschnitt»?**

## **Das Problem**

All Ihre Drucksachen werden auf grosse Bögen gedruckt. Erst nach dem Druck werden sie geschnitten und bekommen dadurch ihre entsprechende Endgrösse.

Liefern Sie Druckdaten exakt in der Endgrösse, so müsste der Schnitt auf den Formatrand exakt sitzen.

Dies ist in der Druck-Weiterverarbeitung nicht möglich. Stellen Sie sich einfach vor, der Schnitt würde nur um einen Millimeter verrutschen.

> **Ihre Visitenkarten haben nun am Rand einen ungewollten weißen «Blitzer».**

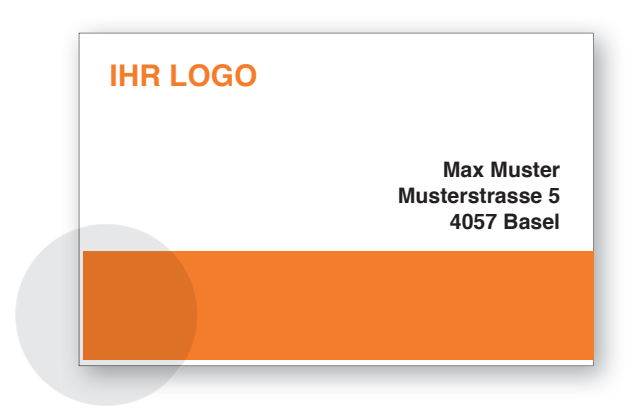

## **Legen Sie «Beschnitt» an!**

Geben Sie Ihren Druckdateien immer eine Beschnittzugabe hinzu. Rechnen Sie auf jeder Seite des Dokuments 2 mm hinzu und legen Sie alle Elemente, welche bis an den Rand geben, bis an diesen neuen Rand des Datenformats. Diese 2 mm werden in der Weiterverarbeitung abgeschnitten.

Endformat + je 2 mm Beschnittzugaben = Datenformat

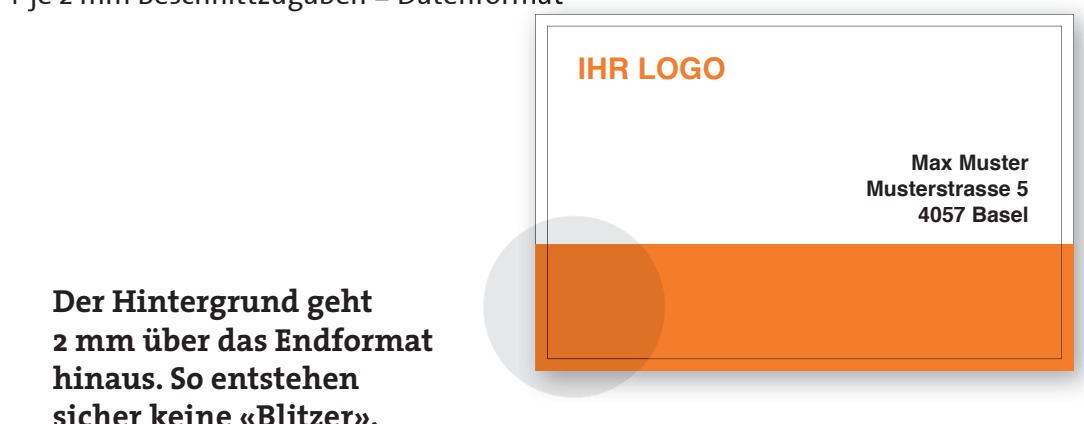

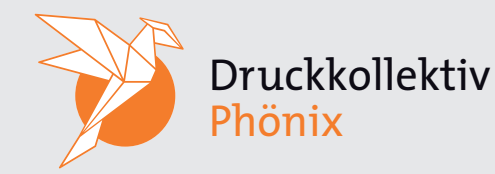